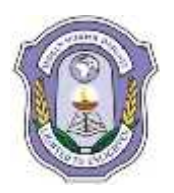

**Date: 18-09-2017** 

**INDIAN SCHOOL DARSAIT FIRST TERM EXAM- 2017 MULTIMEDIA AND WEB TECHNOLOGY (067) SAMPLE PAPER**

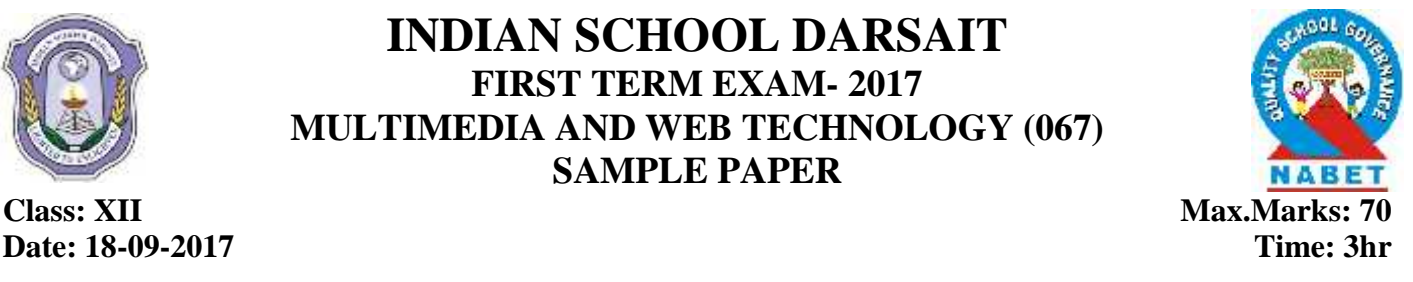

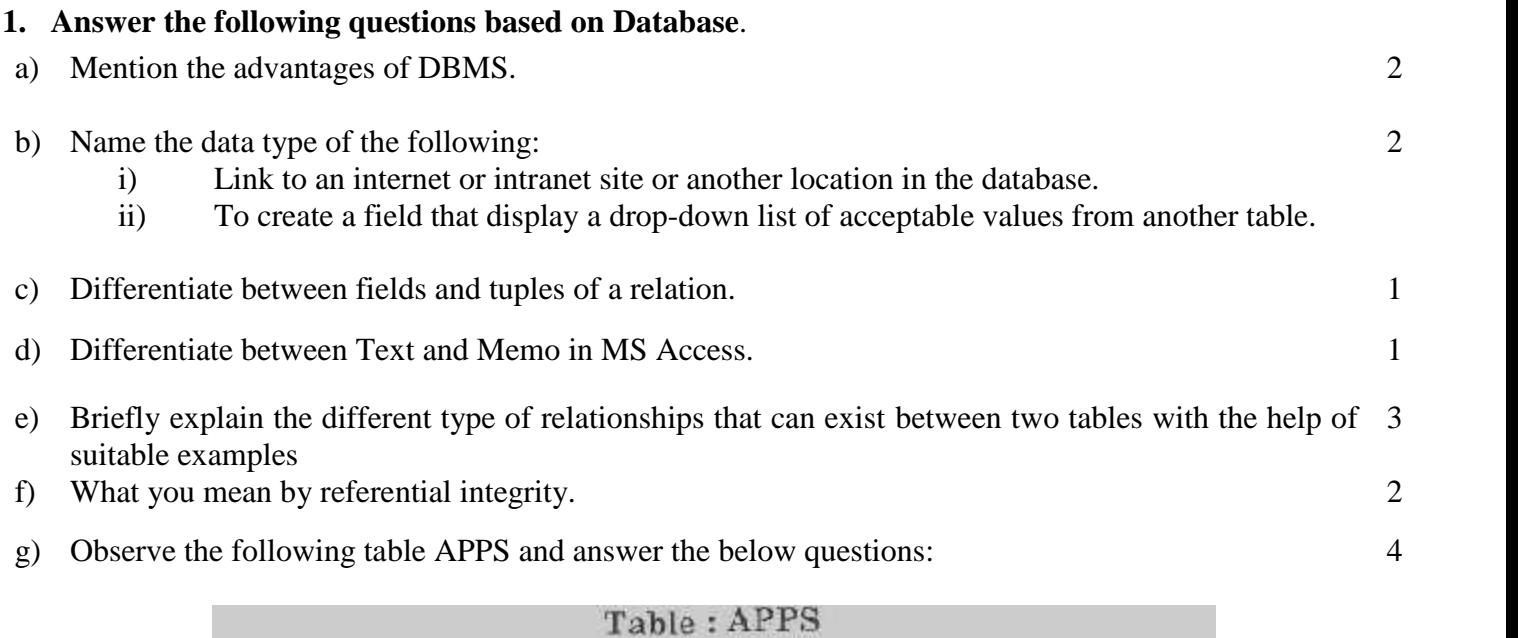

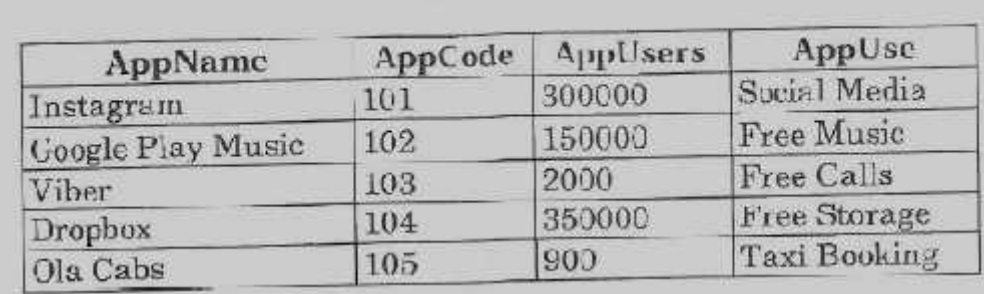

- (i) Name the two fields that have text data type in the above table.
- (ii) Which field acts as a primary key?
- (iii) Write the degree and cardinality of a relation.
- (iv) What will be the extension of this table APP created in Access?

# **2. Answer the following questions based on HTML:**

- a) Name the attribute of select tag:
	- i. Specifies the number of options visible in the scrolling list box.
	- ii. Specifies that many items can be selected by holding down the control key.

2

### b) Write the HTML code to generate a web page in the format given below. 8

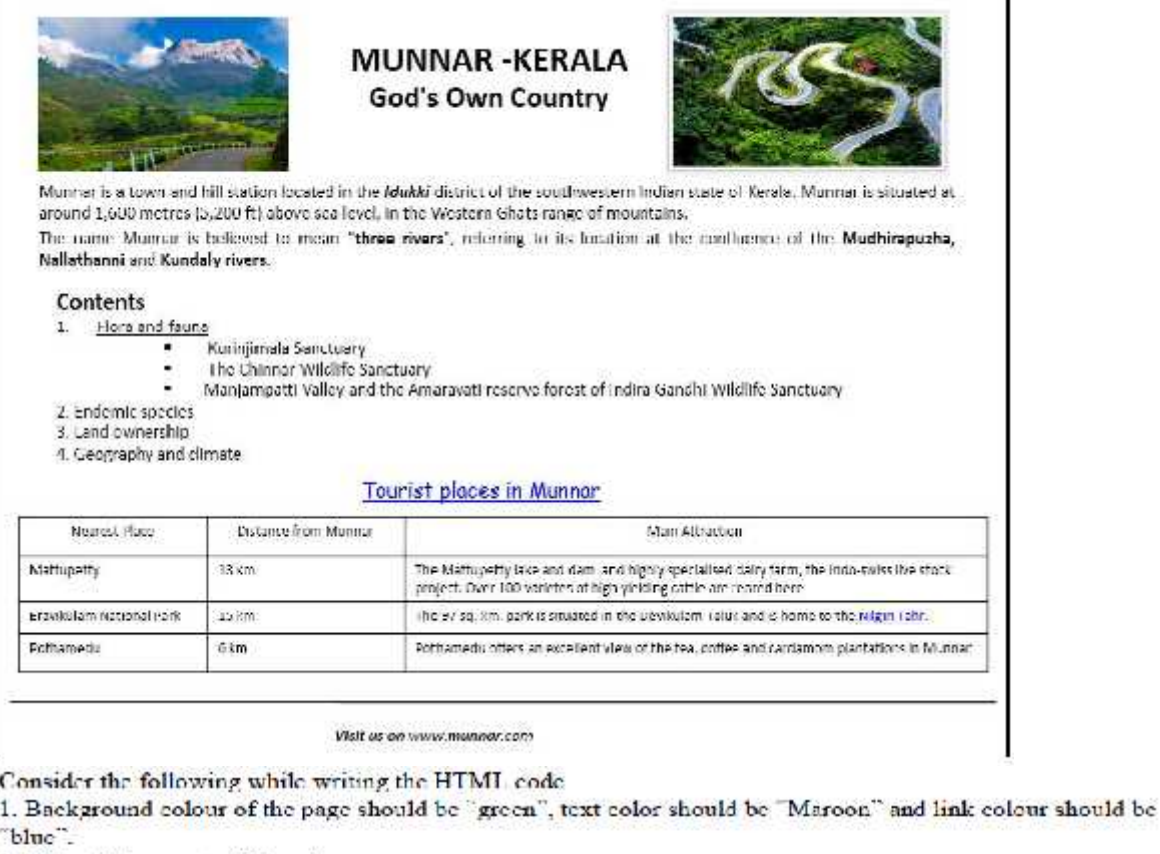

- 2. Title of the page is "Munar".
- 3. Text colour of main heading on the page should be "Brown".
- 4. Font face of text in the page should be "Times New Roman".
- 5. Picture used in the page is the file "wow.jpg and tea.jpg.
- 6. Use the concept of nested list to display the given list.
- 7. Pages linked to:

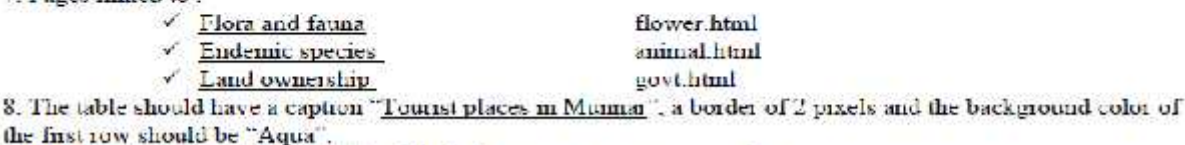

9. The bottom message is of size 2 and hirked to www.munnan.com web site.

### **3. Answer the following questions based on JavaScript:**

a) Differentiate between **for** loop and **for …in** loop.2 b) Explain local and global variable with an example. 2 c) Define BOM. 1 d) What will be the output of the following program.  $\mathfrak{D}$ 

var A, B, C; for (A=1; A<=12; A+=3) { for(B=10; B>=5; B-=3) { C=A+B; document.write(C); } document.write("<br>"); }

e) Write the equivalent script for the following code using while loop without effecting the output: var str  $=$  "ABCDE";

```
for(i=str.length; i>=1; i-){
for(a=0; a< i; a++)
{
document.write(str.charAt(a));
}
document.write("<br/>>br>");
```
} f) Rewrite the following code after correcting the errors: <script language="javascript">

```
Function result( )
{
Var n1, n2, sum, I;
n1=parseInt(Alert("Enter number"));
n1=parseInt(alert("Enter number");
while i\leq n2sum=n1+n2:
end function
</script>
```
g)  $\qquad \qquad \overline{\qquad}$  3 Check Divisibility by Divisibility Result

Write the HTML code for creating the above displayed form. Write the embedded Script code for the click event of the 'Divisibility Result' button such that it displays a message box based on whether the number input in the first textbox is divisible by the number input in the second textbox seconding to the following criteria:

- If number is divisible then message displayed is "Wow! I ۰ belong to your family"
- If number is not divisible then message displayed is "Let's look for my friends"

### **4. Answer the following questions based on PHP:**

- a) Name any two technologies which are equivalent to PHP. 1
- b) Find the output:
	- i. Echo(7+4 != 16%5 && 10-6 =  $5*2$  && 2+2<2\*10);
	- ii. Echo(10-4 >=  $2*7 \parallel 36 / 2 > 3*3$ );
	- iii. echo substr(strrev("CBSE Exam 2017"), 5);
	- iv. echo date("d-m-y", mktime(0,0,0,13,1,2005));
- c) What will be the output of the following code segment:

 $\langle$ ?php

\$A=print "Hello<br>": \$B=print "Hello World<br>"; Define('C', "CBSE"); Print  $$A + $B$ ; Echo constant("C");  $\gamma$ 

3

2

4

#### 1

d) Find the error in the following PHP code and rewrite correct code.

```
\langle?php
fun remainder($x $y)
  z = $x \, \% \, $y;give $z;
}
$R=remainder(50, 6);
echo REMAINDER = ". $R
2
```
# **5. Answer the following questions based on PHP:**

- a) Differentiate between \$ SERVER and \$ REQUEST global variables in PHP. 2 b) Explain with an example the difference between  $+x$  and  $x++$ . 2 c) Write a function that allows three arguments to be passed to it and returns the smallest of the three values.  $\mathcal{L}$ d) Explain the working of the QueryString using an example. 2 e) What is the importance of the statement action="<?php echo \$\_SERVER["PHP\_SELF"];?>" in PHP. 1
- f) Define isset( ) function 1

## **6. Answer the following questions based on PHP:**

a) Create a form, which takes the name of the user as input and print a greeting in the format given below and if the user submits the form with the name field blank, it prints an appropriate error message. 3

```
Hello Anjali!
How are you today?
```
- b) Write a program to read a text file named 'str.txt' and display all the lines beginning with letter 'A'. 2
- c) Explain the use of mysqli fetch assoc( ) function. 2
- d) Study the give code and answer the following question: 3

```
\langle?php
$myCon=mysqli_connect('localhost', 'root', '1234', 'myDB');
if(!$myCon)
  die('could not connect: '. mysqli_error());
$sql="UPDATE CLASSLIST SET NAME='John' WHERE AGE=17";
if(mysqli_query($myCon, $sql))
{
if(mysqli_affected_rows($MyCon)>0)
   echo "Record updated successfully";
else
   echo "No update";
}
else
  echo "Error update record..." . mysqli_error($myCon);
mysqli_close($myCon);
?>
   i. Write the function used to execute SQL command
   ii. Write any two database functions used in the given code.
   iii. Write the name of the database connection.
```